## SAULT COLLEGE OF APPLIED ARTS AND TECHNOLOGY SAULT STE. MARIE, ON

#### COURSE. OUTLINE

COURSE TITLE: MICROCOMPUTER APPLICATION SOFTWARE

EDP104 SEMESTER: WINTER REAL PROPERTY CODE NO.:  $\sigma$ GAS PROGRAM:

AUTHOR: GRANT DUNLOP

**-- -- --**

DATE:

 $1 - 11 - 0$ 

JAN. 96 PREVIOUS OUTLINE DATED: JAN. 95

 $96 - 01 - 10$ APPROVED: DEAN

 $\mathbf{v} = \frac{1}{2} \mathbf{v} + \frac{1}{2} \mathbf{v} + \frac{$ 

create, edit , save, and print inftlement increate infinition the

ano lo seigos elebitum suo bose on atemaroch seray

#### MICROCOMPUTER APPLICATION SOFTWARE EDP104

TOTAL CREDITS 45

PREREQUISITE(S): EDP122 - PC APPLICATIONS I or equivalent

### I. PHILOSOPHY/GOALS:

This course provides the student with an opportunity to develop a deeper understanding of the concepts introduced in EDP122. Students will reinforce existing skills and develop additional skills in utilizing operating system and application software. Utilizing spreadsheet software to solve practical problems will be emphasized.

-2-

## II. STUDENT PERFORMANCE OBJECTIVES:

Upon successful completion of this course the student will be able to:

- Al. Create, edit, save and print spreadsheets that include: formatting for currency, various column widths, simple and complex formulas.
- A2. Create easy-to-read graphs and pie charts to go along with any -spreadsheet.
- A3. Sort and/or extract information in a spreadsheet based on various given criteria.
- A4. Print graphs and spreadsheets as part of a document created in WordPerfect.
- Create, edit, save, and print multi-page documents including the use of: Headers, Footers, Page numbering, Page breaks, Text enhancements, Tabs, Indents, Fonts to change size and appearance. B1.

. The second contribution of  $\mathbb{R}$  ,  $\mathbb{R}$  ,  $\mathbb{R}$  ,  $\mathbb{R}$  ,  $\mathbb{R}$  ,  $\mathbb{R}$  ,  $\mathbb{R}$  ,  $\mathbb{R}$  ,  $\mathbb{R}$  ,  $\mathbb{R}$  ,  $\mathbb{R}$  ,  $\mathbb{R}$  ,  $\mathbb{R}$  ,  $\mathbb{R}$  ,  $\mathbb{R}$  ,  $\mathbb{R}$  ,  $\mathbb{R}$  ,  $\mathbb{$ 

- Merge documents to send out multiple copies of one documen (including envelopes and labels) to many people.
- $\mathbf{U}$  and  $\mathbf{U}$  are the set of  $\mathbf{U}$  . The set of  $\mathbf{U}$  and  $\mathbf{U}$  are the set of  $\mathbf{U}$ Create and use Macros to save time wasted.by repetitive keystrokes. B3.
- B4. Create professional business documents by using: Mathematical features, Columns, Tables, Outlines, Equations, and Graphics.
- B5. Sort information in documents whether the information is found in Lines, Paragraphs or as part of a secondary Merge document.

-- - - -

 $2 +$ -:':.~..,#1 ...,;

> $\frac{1}{2}$ .

, .

## MICROCOMPUTER APPLICATION SOFTWARE EDP104

## III. TOPICS TO BE COVERED:

SPREADSHEETS:

C. Silver

- 1. Functions, formulas, and absolute references.<br>2. Graphs and graphing.
- 
- 2. Graphs and graphing.<br>3. Spreadsheet and word p Spreadsheet and word processing integration.

WORDPERFECT:

- 1. Enhancements
- 2. Columns, tables, graphics
- **Macros**
- 4. Merging, labels

#### IV. LEARNING ACTIVITIES

SPREADSHEETS:

1. Functions, formulas and absolute references

 $\cdots$ .  $\circ$ . Upon successful completion of this unit, the student will be able to: ed llaw mambura eds godor af

a)'Use the formulas @MIN and @AVG b) Demonstrate and discuss the use of absolute references in formulas.

Reference "Quattro Pro 5.0 for Windows" QP 145-186

2. Graphs and graphing

 $\mathcal{P}^{\mathcal{C}}$  .

 $\ddot{\theta}$  ,  $\ddot{\theta}$  ,  $\ddot{\theta}$  ,

Upon successful completion of this unit, the student will be able to: <sup>J</sup>

a) Plan and construct graphs

b) Create and edit line and bar graphs

c) Discuss effective uses of graph types

Reference "Quattro Pro 5.0 for Windows" QP 187-230

3. Word Processing and spreadsheet integration

Upon successful completion of this unit, the student will be able to: a) Import spreadsheet documents and graphs into word processing documents

b) Import word processing documents into spreadsheet documents

--

## MICROCOMPUTER APPLICATION SOFTWARE **EDPI04**

IV. LEARNING ACTIVITIES, CONTINUED

WORDPERFECT:

r.

1: Multiple-page documents

Upon successful completion of this unit, the student will be able  $\text{to:}$ 

- a) Change line spacing in a document
- $^{\circ}$  b) Centre and page between the top and bottom margins
- c) Change the tab settings
	- d) Number the pages in a document.
	- e) Create headers and footers
	- f) Create and use styles

~

g) Create and format tables

Reference "WordPerfect 6.0 for Windows" WP 137-180

2. Special Word-Processing Functions

Upon successful completion of this unit, the student will be able to:

- a) Use the outline feature
- b) Switch between document windows
- c) Display multiple document windows
- d) Record and play macros
- e) Create footnotes
- f). Use hyphenation

Reference "WordPerfect 6.0 for Windows" WP 181-223

3. Merging .Documents

 $\mathcal{L}=\mathcal{L}=\mathcal{$ 

Upon successful completion of this unit, the student will be able to:

a) Create data files and form files for merging b) Merge files to create form letters and labels

Reference "WordPerfect 6.0 for Windows" WP 224-249

 $\frac{1}{2}$ ,  $\frac{1}{2}$ 

## MICROCOMPUTER APPLICATION SOFTWARE EDP104

. .

"'tit.'~ ~.# . .. ~, -. ..~ ...\*. .

## V. EVALUATION METHODS (continued):

Marks will be assigned on the basis of various lab assignments and 2 tests as follows:

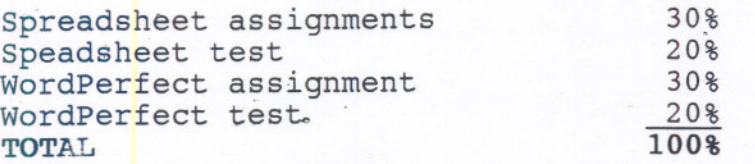

Assignments received after the due dates are subject to a zero mark.

Grading:

 $\mathcal{L} = \left\{ \begin{bmatrix} \mathbf{r}_1 & \mathbf{r}_2 & \mathbf{r}_3 \\ \mathbf{r}_2 & \mathbf{r}_3 & \mathbf{r}_4 \end{bmatrix}, \begin{bmatrix} \mathbf{r}_1 & \mathbf{r}_2 & \mathbf{r}_3 \\ \mathbf{r}_3 & \mathbf{r}_4 & \mathbf{r}_5 \end{bmatrix} \right\}$ 

 $0'$ ,  $V$ ,  $V$ 

.~.

*'.pt.*'-:- .. <sup>~</sup> ... *"t.*

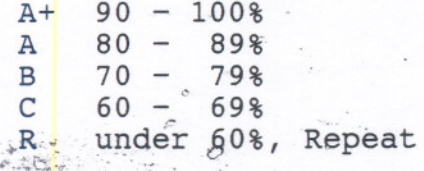

# $\degree$  REQUIRED STUDENT RESOURCE

Texts: Microsoft Windows 3.1 and DOS ISBN 1-56527-238-2

WordPerfect 6.0 for Windows ISBN 1-56527-082-7

Quattro-pro 5.0 for Windows ISBN 1-56526-162-9

Available in the Bookstore

## VII. SPECIAL NOTES

Tests may contain both written and practical on-line components.

Students with special needs, such as physical limitations, visual impairments, hearing impairments, or learning disabilities, are encouraged to discuss required accommodations, confidentially, with the instructor. -

Your instructor reserves the right to modify the course as is deemed necessary to meet the needs of students.

. ------ . . . . . . . . .

otes e no doefdha eza assab sub edi ralia bayleos: ajnamutikaat

 $\mathcal{S}_i \mathcal{S}_{\mathcal{M},\mathbf{c}}$ 

eis ,aeisiideale pakoreel 10 ,asnamisqmi pakison' aine ikoomi

**EDP104** 

ol as atast 2 bms

ieas Jessabestuk Jasj Joedansd

Jas: 3583 BARbrow

BHSBI-BSBB2-1 MMB

 $\overline{\mathcal{O}}$ 

 $\label{eq:3.1} \begin{array}{lllllllllll} \mathbb{Z} & \mathbb{Z} & \mathbb{Z} & \mathbb{Z} & \mathbb{Z} & \mathbb{Z} & \mathbb{Z} \\ \mathbb{Z} & \mathbb{Z} & \mathbb{Z} & \mathbb{Z} & \mathbb{Z} & \mathbb{Z} & \mathbb{Z} & \mathbb{Z} \\ \mathbb{Z} & \mathbb{Z} & \mathbb{Z} & \mathbb{Z} & \mathbb{Z} & \mathbb{Z} & \mathbb{Z} & \mathbb{Z} \end{array}$ 

 $\begin{tabular}{|c|c|c|c|} \hline \multicolumn{3}{|c|}{\multicolumn{3}{c|}{\multicolumn{3}{c}}}{\multicolumn{3}{c|}{\multicolumn{3}{c}}}{\multicolumn{3}{c|}{\multicolumn{3}{c}}}{\multicolumn{3}{c|}{\multicolumn{3}{c}}}{\multicolumn{3}{c|}{\multicolumn{3}{c}}}{\multicolumn{3}{c|}{\multicolumn{3}{c}}}{\multicolumn{3}{c|}{\multicolumn{3}{c}}}{\multicolumn{3}{c|}{\multicolumn{3}{c}}}{\multicolumn{3}{c|}{\multicolumn{3}{c}}}{\multicolumn{3}{c|}{$ 

JRAMMALBAS JOAN HASDON

: (bsoutidnos) SACRYSM MOTRAGINVS

# MICROCOMPUTER APPLICATION SOFTWARE

## VIII. PRIOR LEARNING ASSESSMENT

Currently, this course is not PLA able/challengeable.